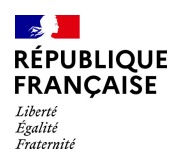

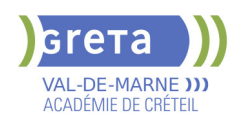

# **BUREAUTIQUE : PREPARATION AU TOSA® OUTLOOK - NIVEAU EXPERT**

# **Taux de satisfaction : 95.00 %**

**PUBLIC VISÉ** Tout public

# **LE + DE LA FORMATION**

Formation sur-mesure avec un formateur expert.

#### **DUREE**

Durée moyenne : contenus et durées individualisés.

Durée en centre : 7 heures

Durée hebdomadaire moyenne :

7h / semaine

**DATES PREVISIONNELLES**

# Session ouverte toute l'année.

**LIEUX DE FORMATION**

GRETA Val-de-Marne

Lycée Robert SCHUMAN

2 RUE DE L'EMBARCADERE

94220 Charenton le Pont

Site accessible aux personnes en situation de handicap

**CONTACT**

GRETA Val-de-Marne

Djamila Riane

Tél : 01 41 79 35 22

greta94.schuman@ac-creteil.fr

Référent handicap :

greta94.referent.handicap@accreteil.fr

### **TARIFS**

Prix tarif public maximum : Tarif heure stagiaire : 23,00 €.

Organisme non soumis à la TVA.

[Voir nos conditions générales de ventes](https://www.forpro-creteil.org/upload/files/DAFPIC/CGV_GRETA94.pdf)

## **FINANCEMENTS**

Type de financement :

Plan de développement des compétences, Individuels payants, Contrat de sécurisation professionnelle, Compte Personnel Formation, Prise en charge demandeur d'emploi possible

**CODES**

NSF : 326 RNCP : 5786 Formacode : 30971

# **OBJECTIFS**

Utiliser la messagerie OUTLOOK.

### **PRE-REQUIS**

Maîtrise du niveau avancé du référentiel TOSA® Outlook

# **POSITIONNEMENT**

pédagogique

# **MODALITES D'ADMISSION ET DE RECRUTEMENT**

Entretien individuel Tests de positionnement

# **MODALITES PEDAGOGIQUES**

La formation débute par un test de positionnement qui permet d'adapter le parcours en contenu et en durée en fonction du niveau et des attentes de chacun. Programme individualisé avec cours et travaux dirigés en présentiel + e-learning possible.

### **CONTENUS**

#### **Création et personnalisation d'un compte**

- -Créer tout type de compte
- -Gérer les profils et les modifier si nécessaire
- **Personnalisation de l'environnement**
- -Maîtriser l'environnement d'Outlook via l'onglet Fichier
- -Utiliser les compléments

# **Indicateurs de suivi et les actions**

- -Maîtriser les indicateurs de suivi
- -Ajouter un indicateur via une règle
- -Ajouter un rappel sonore à un indicateur
- -Gérer le clic rapide
- $\blacktriangleright$  -Maîtriser les actions rapides

## **Délégation**

- -Maîtriser toutes les possibilités de la délégation
	- -Accorder des autorisations
- -Connaître en détail les niveaux d'autorisation
- -Modifier les autorisations

## **Flux RSS**

- -Configurer Outlook pour récupérer des flux RSS
- -Lire, gérer et supprimer des flux RSS
- -Connaître les options de synchronisation

#### **Modèle de courrier électronique**

- -Connaître avec les formulaires et les modèles de courriers électroniques
- -Créer des modèles OFT, les utiliser et les distribuer
- -Utiliser des formulaires

#### **Recherches**

- -Faire des recherches avancées
- -Utiliser la boîte de dialogue Recherche avancée
- -Utiliser les dossiers de recherche

#### **Création des signatures et cartes de visite**

-Créer des signatures très élaborées avec des images et liens hypertexte

**Gestion de pièces jointes**

- -Envoyer des images de taille réduite
- **Gestion experte du calendrier et des tâches**
- 

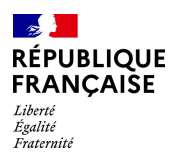

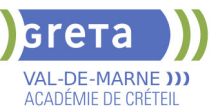

-Créer des rendez-vous/réunion avec toutes les options existantes

- -Afficher les numéros de semaine, ainsi que les jours fériés français et étrangers
- Utiliser le format ICS

# **Import et export de contacts**

- -Importer et exporter des contacts vers et depuis un fichier CSV
- -Comprendre le mappage des champs
- -Utiliser le mappage manuel

# **VALIDATION**

Certification TOSA® Outlook (RS6203) selon une échelle de score: 88€

**SUITE DE PARCOURS ET DEBOUCHES**

Formations et emplois dans le domaine de l'assistanat de direction

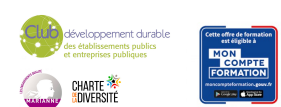